## **Simulazione di uno spettrometro magnetico**

Matteo Duranti matteo.duranti@pg.infn.it

z

Simulazione di uno spettrometro magnetico costituito da un magnete cilindrico:

la bontà di uno spettrometro (~ la risoluzione in momento) dipende dal *bending power*

$$
\Delta p = |\vec{\Delta p}| = |\vec{\Delta p_x} + \vec{\Delta p_y} + \vec{\Delta p_z}|
$$

$$
\left(\frac{d\vec{p}}{dt} = q\,\vec{v} \times \vec{B} = q\,\frac{d\vec{r}}{dt} \times \vec{B}\right)
$$

$$
\Rightarrow \Delta \vec{p} = -q \int \vec{B} \times d\vec{r}
$$

e quindi, ad esempio

$$
\Delta p_x = -q \left( \int B_y dz - \int B_z dy \right)
$$

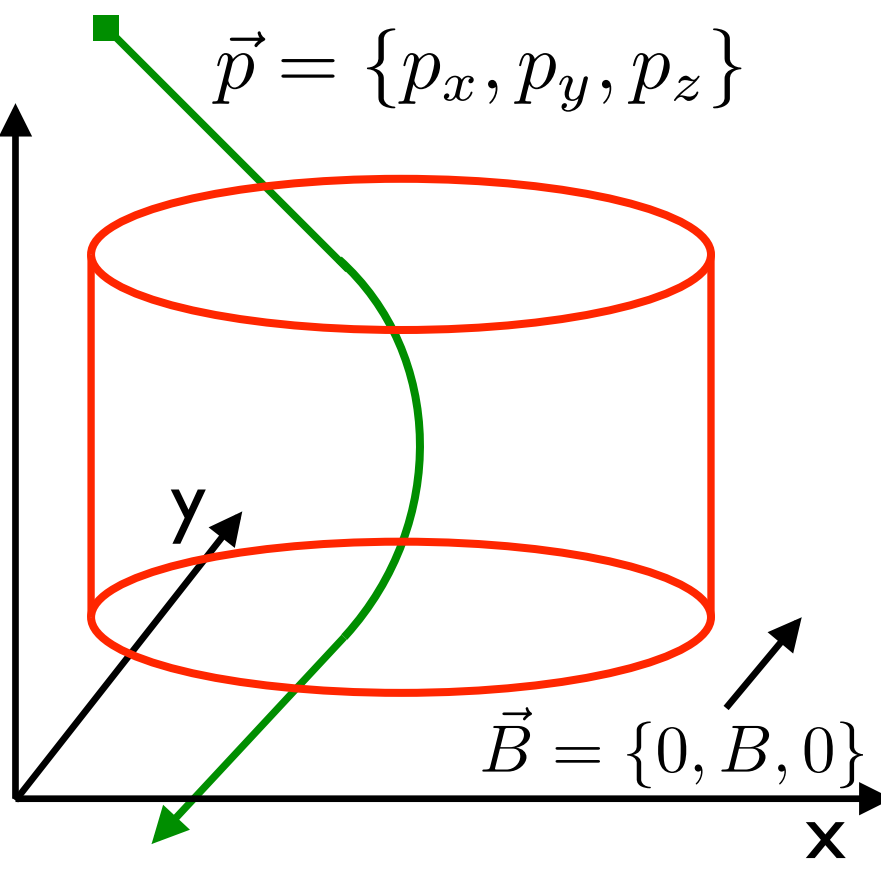

z

Simulazione di uno spettrometro magnetico costituito da un magnete cilindrico:

la bontà di uno spettrometro (~ la risoluzione in momento) dipende dal *bending power*

$$
\Delta p = |\vec{\Delta p}| = |\vec{\Delta p_x} + \vec{\Delta p_y} + \vec{\Delta p_z}|
$$

che, nel caso *B = {0, B, 0}*:

 $\Delta p_{\perp} \equiv |\vec{\Delta p}| = |\vec{\Delta p_x} + \vec{\Delta p_z}|$ 

calcolabile come la somma in quadratura di

$$
|\Delta p_x| = q\left(\int B_y dz\right) \quad \text{e} \quad |\Delta p_z| = q\left(\int B_y dx\right)
$$

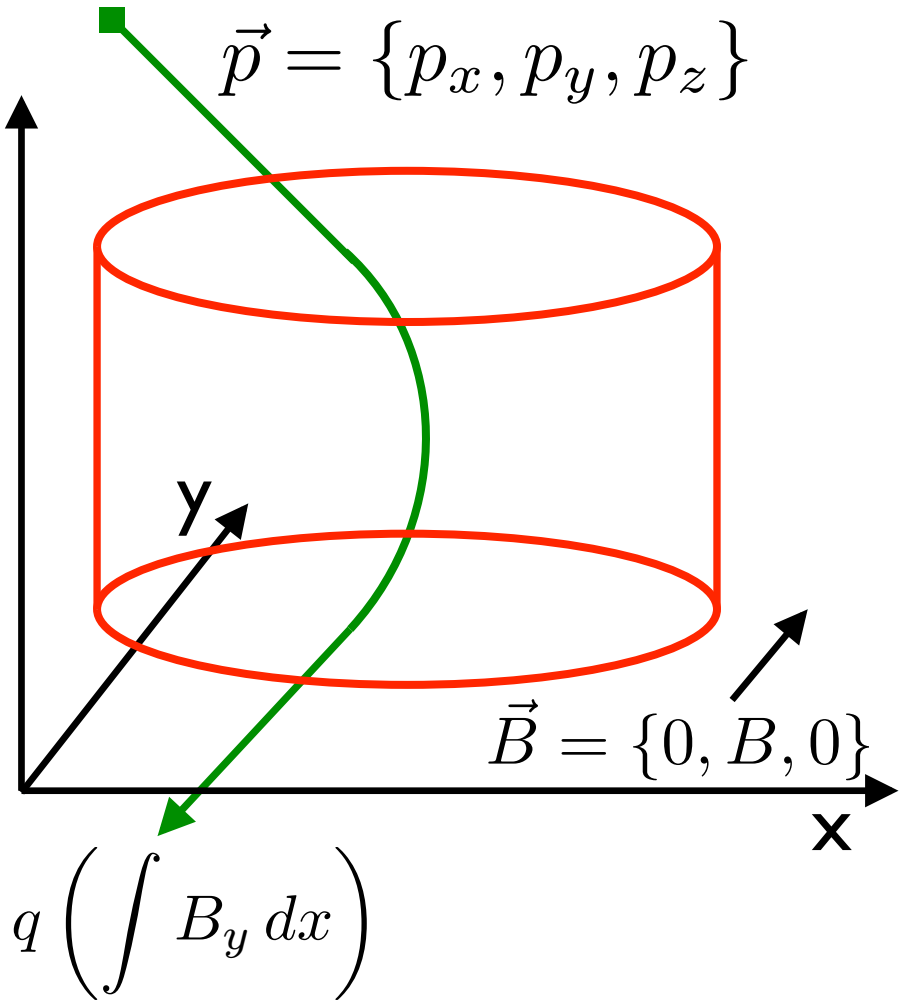

Simulazione di uno spettrometro magnetico costituito da un magnete cilindrico:

- il campo (*1*T, uniforme lungo *y*) è limitato nella zona del cilindro (alto *1*m e di *1*m di diametro) e nullo fuori
- integrare l'equazione del moto, sia nella regione di campo magnetico che fuori (nel caso di vettori, la propagazione deve essere effettuata per tutte e tre le componenti contemporaneamente, ad ogni step)  $\rightarrow$  decidete voi il "livello" del vostro "prodotto": il vostro sw funzionerà solamente per  $\mathbf{B} = \{0, B, 0\}$ , anche per  $\mathbf{B} = \{B_x, B_y, B_z\}$ , o addirittura per  $\mathbf{B}(\mathbf{r}) = \{B_x(\mathbf{r}), B_y(\mathbf{r}), B_z(\mathbf{r})\}$ ?
- generare le particelle a partire da un piano di generazione, un quadrato di lato *3.9* m, distante *3.9/2* m dal centro del cilindro
- generare le particelle con uno spettro isotropo

Simulazione di uno spettrometro magnetico costituito da un magnete cilindrico:

• valutare, per particelle generate con spettro in momento  $p^{-3}$  in  $[0,1,1]$ *1000] GeV/c*, l'integrale

$$
\Delta p_{\perp} \equiv |\vec{\Delta p}| = |\vec{\Delta p_x} + \vec{\Delta p_z}|
$$

e farne la distribuzione (istogramma: occorrenze vs  $\Delta p_+$ ). Dato il campo uniforme l'integrale è banale: questo permette di confrontare il valore numerico con quello "esatto";

- valutare, a 5 valori del momento (0.1, *1*, *10*, *100* e *1000* GeV/c), la media e la deviazione standard della distribuzione di  $\Delta p_1$  e graficarle in funzione del momento stessa;
- valutare la frazione (i.e.  $\sim$  efficienza) di particelle che attraversano l'intero cilindro (i.e. passano attraverso le due basi circolari), in funzione del momento;
- riportare tutto il lavoro in una relazione, sintetica ma completa;

### **Generazione**

 $\vec{p} = \{p_x, p_y, p_z\} \rightarrow \{ |p|, \theta, \phi \}$ Flusso *isotropo*,  $\varphi$ : Isotropo significa che  $\frac{d\Phi}{d\Omega} = \frac{d\Phi}{d\phi \, d\cos\theta} = k$  $\theta$ Il numero di particelle che attraversano un elemento di area,  $\Omega$  $N \propto \int_{\Sigma} \vec{\Phi} \cdot d\vec{\sigma} \implies \frac{dN}{d\phi d\cos\theta} \propto \cos\theta$  $\frac{dN}{d\phi\, \cos\theta\, d\cos\theta} \sim k \sim \frac{dN}{d\phi\, d\cos^2\theta}$ 

# **Details on geometrical acceptance**

The counting rate C for a telescope located in x at a given time t<sub>o</sub> can be generally expressed as:

$$
C(\vec{x},t_0) = \frac{1}{T} \int_{t_0}^{t_0+T} dt \left| \int_S d\vec{\sigma} \cdot \hat{r} \right| \int_{\Omega} d\omega \int_0^{\infty} dE \times \sum_{\alpha} \epsilon_{\alpha}(E,\vec{\sigma},\omega,t) J_{\alpha}(E,\omega,\vec{x},t) \right|
$$

Average on the observation time

Integration on the surface S of the last element of the telescope.

Integration on the solid angle d $\omega$  = d $\phi$ dcos $\theta$  as determined from the other telescope elements  $\Omega$ 

Integration over energy of the sum over all possible signals  $\alpha$ of the incoming flux J<sub>α</sub> and their detection efficiency  $\varepsilon_{\alpha}$ 

#### (with some semplifications:

- $d\sigma$ , x,  $\omega$  are not depending on time [this could happen for a rotating instrument]
- flux J<sub>α</sub> does not depend on  $\sigma$
- straight trajectories
- $\epsilon_{\alpha}$  take into account all detection effects are known and independent from x

 $\mathsf{I}$  $\bar{r}$  $d\vec{\sigma}$  $d\vec{\sigma}$ <sup>2</sup>  $d\omega$ 

ref. Sullivan, NIM 95 (1971) 5-11

## **Details on geometrical acceptance**

Let's make further simplifications:

- 1) just one kind of particle  $\alpha$ =1
- 2) Efficiency = 1 and independent of energy, time, position
- 3) Flux independent of position and constant in time  $J = J_0(E)F(\omega)$
- 4) Just a reduced energy interval  $\Delta E = [E_1, E_2]$

$$
C(\vec{x}, t_0) = \frac{1}{T} \int_{t_0}^{t_0+T} dt \int_S d\vec{\sigma} \cdot \hat{r} \int_{\Omega} d\omega \int_0^{\infty} dE \times \sum_{\alpha} \epsilon_{\alpha} (E, \vec{\sigma}, \omega, t) J_{\alpha} (E, \omega, \vec{x}, t)
$$
  
=1  

$$
C = I \left[ \int_{\Omega} d\omega \int_S d\vec{\sigma} \cdot \hat{r} F(\omega) \right] \qquad I = \int_{E_1}^{E_2} dE J_0(E)
$$

Geometrical acceptance (gathering power) of the instrument for an incoming flux with a given angular distribution.

ref. Sullivan, NIM 95 (1971) 5-11

## **Details on geometrical acceptance**

$$
G=\int_{\Omega}F(\omega)A(\omega)d\omega\;\;\text{where}\;\;A(\omega)=\int_{S}d\vec{\sigma}\cdot\hat{r}\;\;\text{describes the directional}\;\\ \text{response of the instrument.}
$$

For an isotropic flux there is no dependence of the flux from the arrival direction:  $F(\omega)=1$ and the geometrical acceptance reduces to

$$
G=\int_{\Omega} A(\omega) d\omega
$$

Let's try the estimate for the simples case: just one planar detector receiving a flux from above:.

$$
G = \int_{\Omega} d\omega \int_{S} d\vec{\sigma} \cdot \hat{r} = \int_{\Omega} \int_{S} \cos \theta d\sigma d\omega
$$

$$
= 2\pi A \int_{0}^{1} \cos \theta d\cos \theta = \pi A
$$

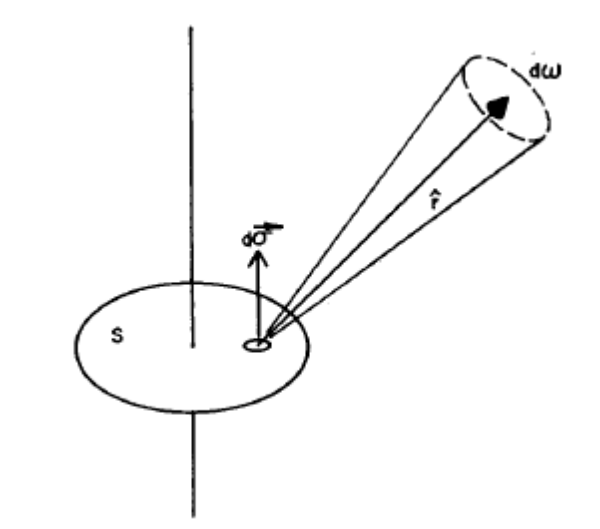

*ref.%Sullivan,%NIM%95%(1971)%5711%%* 9%

## Relatività

Relatività :

$$
\gamma = \frac{1}{\sqrt{1 - \beta^2}}
$$

$$
E^2 = m_0^2 c^4 + p^2 c^2
$$

$$
\vec{p} = m_0 \vec{\beta} c \gamma
$$
  

$$
E = m_0 c^2 \gamma = m c^2 \int \vec{\beta} = \frac{\vec{p} c}{E}
$$

# Unità di misura

Unità di misura:

- $\checkmark$  eV = 1.6021766208(98)\*10<sup>-19</sup> j (cfr. https://en.wikipedia.org/wiki/Electronvolt) ma tipicamente si utilizza il *GeV = 109 eV*
	- *E* in *GeV*
	- $-$  *p* in GeV/c  $\rightarrow$  1 GeV/c = 5.344286\*10<sup>-19</sup> kg m/s
	- $-$  *m* in GeV/c<sup>2</sup>  $\rightarrow$  1 GeV/c<sup>2</sup> = 1.783\*10<sup>-27</sup> kg

spesso si usa *c=1* e quindi tutte sono in *GeV*.

" Le cariche si misurano in *carica elementare*, *e*.

 $\rightarrow$  Particelle "comuni":

- elettrone: *q = -e*, *m ~ 0.5 MeV*
- protone: *q = e*, *m ~ 1 GeV*
- nucleo di 4He: *q = 2e*, *m ~ 4 GeV*

### Relatività e unità di misura

Relatività:

$$
\gamma = \frac{1}{\sqrt{1 - \beta^2}}
$$
  
\n
$$
E^2 = m_0^2 c^4 + p^2 c^2
$$
  
\n
$$
\vec{p} = m_0 \vec{\beta} c \gamma
$$
  
\n
$$
E = m_0 c^2 \gamma = m c^2
$$
  
\n
$$
\vec{\beta} = \frac{\vec{p} c}{E}
$$

che in un sistema di unità in cui *c=1*:

$$
E^2 = m_0^2 + p^2
$$
  
\n
$$
\vec{p} = m_0 \vec{\beta} \gamma
$$
  
\n
$$
E = m_0 \gamma = m
$$
  
\n
$$
\vec{\beta} =
$$

 $\bar{p}$ 

*E*

- $\bullet$  ) un protone di *1 GeV* di momento ha  $\sim \sqrt{ }$  2 GeV di energia
- un protone di *10 GeV* di momento ha *~ 10 GeV* di energia
- un elettrone di *1 GeV* di momento ha *~ 1 GeV* di energia

## Forza di Lorentz e unità di misura

 $\rightarrow$  Nel caso dell'elettromagnetismo la conversione è banale.

Ad esempio il raggio di girazione,  $\rho$ , di una particella carica, in un campo magnetico uniforme è:

$$
\rho = \frac{p}{qB} \rightarrow \text{la variable che "domina" il moto è la rigidità} \qquad R = \frac{p \, c}{q} \quad \text{(V)}
$$

Per *p=1GeV*, *q=1e (*! *R=1V)* e *B=1T*

$$
\rho = \frac{5.34 \cdot 10^{-19} \,\mathrm{Kg} \frac{\mathrm{m}}{\mathrm{s}}}{1.6 \cdot 10^{-19} \,\mathrm{C} \frac{\mathrm{Kg}}{\mathrm{C} \,\mathrm{s}}} \approx \frac{1}{0.3} \,\mathrm{m}
$$

che può essere "mnemonizzato" come "mettere 0.3 davanti al campo B, utilizzando le formule in metri, GeV, cariche elementari e Tesla":

$$
\frac{\rho}{\text{1m}} = \frac{\frac{p}{1 \text{Kg m/s}}}{\frac{q}{1 \text{ C}} \frac{B}{1 \text{T}}} \approx \frac{1}{0.3} \frac{\frac{p}{1 \text{GeV}}}{\frac{q}{1 \text{ e}} \frac{B}{1 \text{T}}}
$$